# **[Aktywności SQL](https://pomoc.comarch.pl/altum/documentation/aktywnosci-sql/)**

Kategoria *Aktywności SQL* zawiera aktywności wykonujące operacje bezpośrednio na bazie danych.

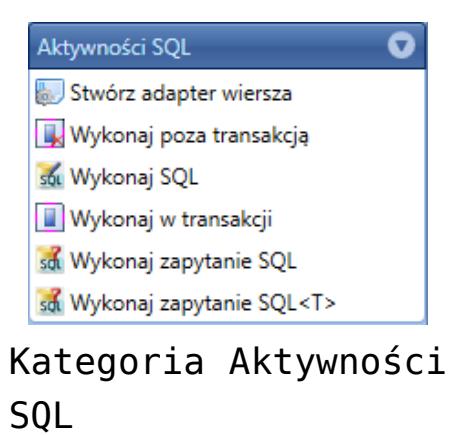

#### **Stwórz adapter wiersza**

Aktywność służy do tworzenia obiektu *SqlRecordAdapter* z obiektu *IDataReader*, co pozwala na łatwiejsze analizowanie wyników zapytania SQL.

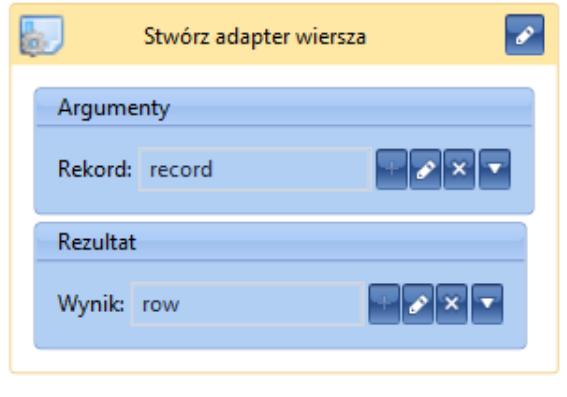

Aktywność Stwórz adapter wiersza

#### **Wykonaj poza transakcją**

Użycie tej aktywności powoduje, że wszystkie operacje wewnątrz niej są wykonywane poza transakcją, co oznacza, że w przypadku błędu wykonywania w bazie danych zostanie zapisany dotychczasowy stan obiektów, żadne zmiany nie zostaną cofnięte.

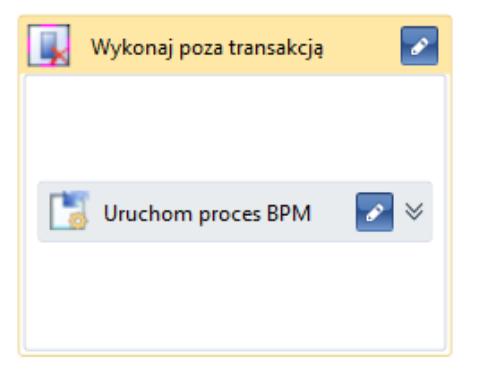

Aktywność Wykonaj poza transakcją

Wskazówka

Jeżeli proces globalny uruchamiany jest z procesu lokalnego, należy aktywność *Uruchom proces BPM* umieścić w aktywności *Wykonaj poza transakcją*.

#### **Wykonaj SQL**

Aktywność pozwala wykonać zapytanie SQL na bazie firmowej, z której uruchamiany jest proces. Do zapytania można przekazać parametry wejściowe oraz pobrać dane do zmiennych za pomocą parametrów wyjściowych.

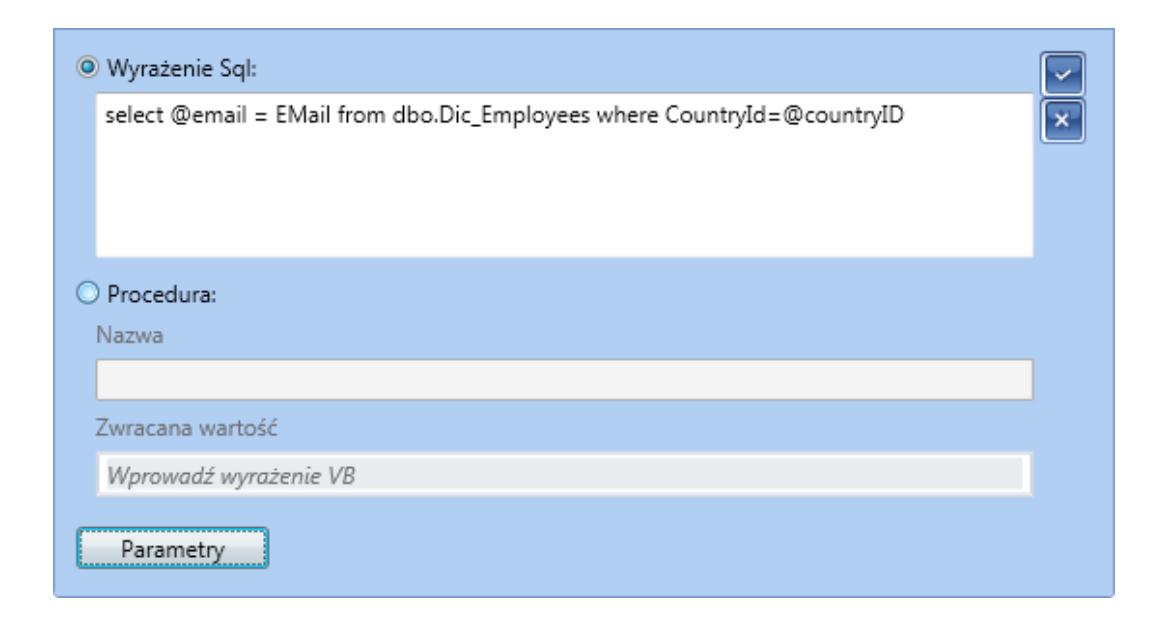

Aktywność Wykonaj SQL

| Edycja parametrów |          |        |           | P<br>$\mathbf{x}$ |
|-------------------|----------|--------|-----------|-------------------|
|                   |          |        |           | $\times$ $+$ $+$  |
| Nazwa             | Kierunek | Typ    | Wartość   |                   |
| @email            | Wyjście  | String | email     |                   |
| @countryID        | Wejście  | Int32  | countryID |                   |
| Utwórz argument   |          |        |           |                   |
|                   |          |        |           | OK<br>Anuluj      |

Parametry aktywności Wykonaj SQL

## **Wykonaj w transakcji**

Użycie tej aktywności powoduje otwarcie wewnętrznej transakcji w istniejącej już transakcji procesu BPM. Zmiany wprowadzone tą aktywnością na bazie danych zostaną wycofane w przypadku wystąpienia błędu (wyjątku) w trakcie jej wykonywania.

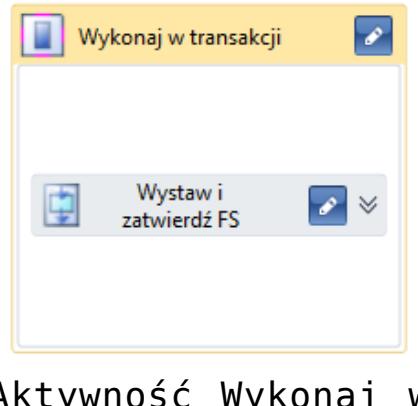

Aktywność Wykonaj w transakcji

## **Wykonaj zapytanie SQL**

Aktywność pozwala wykonać zapytanie SQL analogicznie do *Wykonaj SQL*. Dodatkowo dla każdego wiersza zwróconego przez zapytanie można definiować określone operacje.

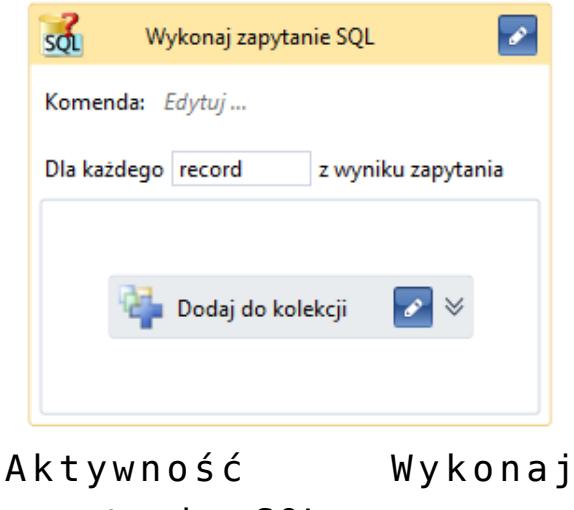

zapytanie SQL

### **Wykonaj zapytanie SQL<T>**

Aktywność oprócz funkcji opisanych dla *Wykonaj zapytanie SQL* umożliwia tworzenie listy obiektów podanego typu i dodanie do niej obiektów na podstawie wierszy będących wynikiem zapytania SQL.

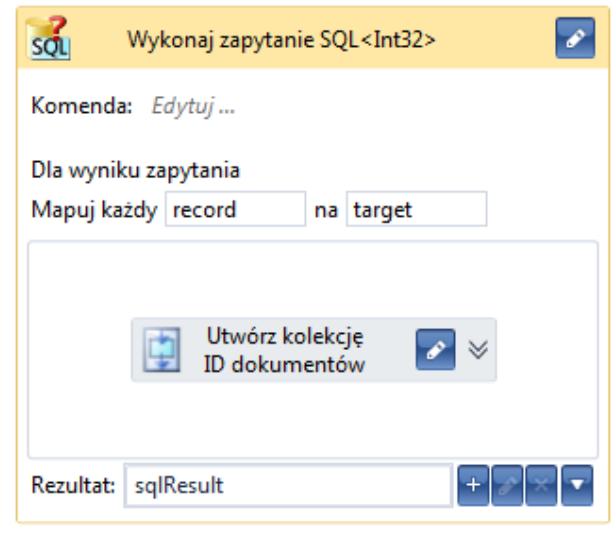

Aktywność Wykonaj zapytanie  $SOL < T$